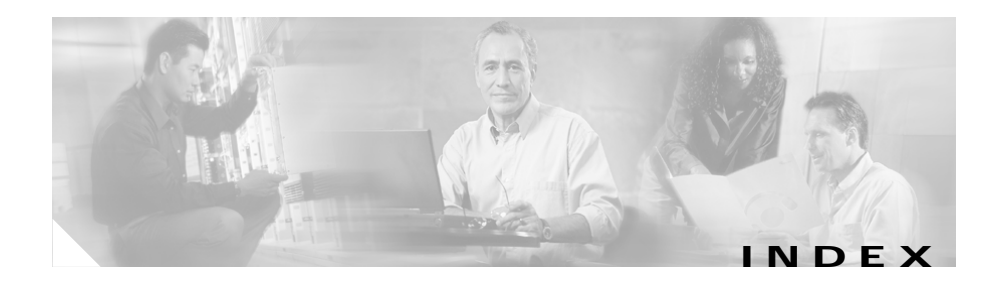

# **A**

access allowing all hosts **2-5** creating user accounts **2-22** default 10.0.0.0 networks **2-5** permitting host or network access **2-4** Administration tab **5-1** advisory cryptographic products **1-1** alarm channels event filters configuring **3-6** described **3-6** Event Filters page **3-6** system variables configuring **3-3** described **3-3** System Variables page **3-3** alarms associated with an event **6-41** deleting **6-49** including notes with **6-43** status acknowledged **6-42**

assigned **6-42** closed **6-42** deleted **6-42** new **6-42** tasks accessing NSDB **6-41** adding notes **6-41** setting status **6-41** viewing alarms **6-41** viewing attack details **6-41** viewing context **6-41** viewing average number received **6-35** context data **6-43** Allowed Hosts page **2-4, 3-31, 3-33** Application Settings panel **6-28, 6-29** archival configuring **6-23** ATOMIC.ARP engine described **A-18** parameters **A-18** ATOMIC.ICMP engine described **A-17** parameters **A-19**

ATOMIC.IPOPTIONS engine described **A-18** parameters **A-20** ATOMIC.L3.IP engine described **A-17** parameters **A-20** ATOMIC.TCP engine described **A-18** parameters **A-21** ATOMIC.UDP engine described **A-17** parameters **A-22** ATOMIC engines configuration restrictions **A-22** described **A-17** authorized keys defining **2-9** Authorized Keys page **2-9** Auto Update page **3-35**

### **B**

blocking ACL modification **3-26** configuring blocking devices **3-26** blocking forwarding sensors **3-33** logical devices **3-24** master blocking sensors **3-31**

properties **3-21** router blocking interfaces **3-28** switch blocking interfaces **3-30** manually blocking hosts **5-7** networks **5-10** specifying addresses to never block **3-22** tasks required to configure **3-20** Blocking Devices page **3-26** blocking forwarding sensors configuring **3-33** described **3-33** Blocking Properties page **3-21**

# **C**

Cat 6K Blocking Device Interfaces page **3-30** Certificate Information panel **6-9** certificates adding for trusted hosts **2-15** generating X.509 **2-17** Internet Explorer **1-13** Netscape **1-11** columns hiding **6-32** viewing all **6-32** communication parameters See Network Settings page

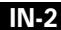

**Installing and Using the Cisco Intrusion Detection System Device Manager and Event Viewer Version 4.0**

т

configuration restoring default settings **3-38** Configuration tab **3-1** connecting IDS Device Manager **1-7** control transaction See CT cookies IDS Device Manager **1-8** CT setConfig **A-5**

### **D**

data configuring archival **6-23** exporting tables to ASCII file **6-47** importing **6-45** sorting in tables **6-33** database managing event data **6-44** default settings restoring **3-38** deleting hosts **2-4** Device Properties panel **6-7** Device Status panel **6-10** Device tab **2-1** diagnostics generating **5-1**

viewing **5-1** Diagnostics page **5-1**

# **E**

error messages CTs **A-16** IDAPI **A-16** service submode **A-15** signature engines **A-15** Ethereal described **6-40** moving the executable file **6-27** event data deleting **6-44** exporting **6-44** filtering **6-12** importing **6-44** specifying a source **6-31** tasks for viewing **6-30** viewing in IDS Event Viewer **6-17** in real time **6-37** events associated signature **6-34** configuring display **4-2** correcting the time **2-22** graphical view **6-34** viewing details **6-34**

Events page **4-2** EventStore described **A-4** Export Database Tables panel **6-47**

### **F**

Filter Properties panel **6-13** filters changing defined filters **6-16** creating **6-13** deleting **6-17** fingerprints viewing X.509 certificate **2-18** FLOOD.HOST.ICMP engine described **A-23** parameters **A-24** FLOOD.HOST.UDP engine described **A-23** parameters **A-24** FLOOD.NET engine described **A-23** parameters **A-25** FLOOD engines configuration restrictions **A-26** described **A-23** FTP servers **3-37** supported servers **3-37**

# **G**

Generate Host Certificate page **2-17** Generate Key page **2-11** graphs described **6-30** GUI elements IDS Device Manager **1-2**

### **H**

Host Manual Blocks page **5-7** hosts adding **2-4** deleting **2-4** editing **2-4** HTTP deobfuscation alarms **A-30** ASCII normalization **A-26** characters not converted **A-27** decode variations **A-27** described **A-26** error conditions **A-29** supported decodings **A-29** https connection protocol for IDS Event Viewer **6-9**

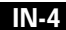

**The Second Service** 

### **I**

IDS Device Manager accessing from IDS Event Viewer **6-12** applications starting **1-9** stopping **1-9** certificates **1-9** connecting **1-7** cookies **1-8** GUI elements **1-2** initializing sensors **1-7** installing **1-6** introducing **1-2** system requirements **1-6** validating Internet Explorer certificate fingerprints **1-13** Netscape certificate fingerprints **1-11** IDS Event Viewer applications specifying Ethereal location **6-27** specifying NSDB folder location **6-28** specifying web browser location **6-25** installing **6-4** introducing **6-1** Import Log Files panel **6-45** initializing sensors **1-7** IDS Device Manager **1-7**

installing IDS Device Manager **1-6** IDS Event Viewer **6-4** Internet Explorer validating certificate fingerprints **1-13** IP logging configuring sensors to log IP traffic **5-5** IP Logging page **5-5** IP logs downloading from IDS Device Manager **4-1** IP Logs page **4-1**

### **K**

Key Modulus Length definition of **2-14** keys defining authorized keys **2-9** SSH host **2-11** known hosts tables updating with new keys **2-12**

# **L**

log files importing into IDS Event Viewer **6-45** logging in restrictions in IDS Device Manager **2-22** user accounts **2-22**

**Installing and Using the Cisco Intrusion Detection System Device Manager and Event Viewer Version 4.0 78-15283-01**

### **IN-5**

using a service account to bypass CLI **2-23** logical devices configuring **3-24** described **3-24** Logical Devices page **3-24**

#### **M**

master blocking sensors configuring **3-31** described **3-31** MASTER engine configuration restrictions **A-5** parameters **A-5, A-9** Monitoring tab **4-1**

### **N**

NAC role in blocking **3-21** Netscape validating certificate fingerprints **1-11** Network Access Controller See NAC Network Manual Blocks page **5-10** Network Security Database See NSDB Network Settings page **2-2** Never Block Addresses page **3-22**

notes adding to alarm data **6-43** NSDB accessing **6-44** moving location of files **6-28**

### **O**

OTHER engine described **A-30** parameters **A-32** signature list **A-31**

### **P**

powering down the sensor **5-12** Preferences panel **6-21**

### **R**

Realtime Dashboard clearing events from **6-38** configuring **6-39** viewing events from **6-38** Realtime Dashboard Properties panel **6-39** Realtime Graph (figure) **6-35** described **6-35**

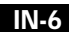

**Installing and Using the Cisco Intrusion Detection System Device Manager and Event Viewer Version 4.0**

refresh specifying refresh cycles **6-21** Refresh Cycle tab **6-21** Regex patterns **A-14** syntax **A-13** Regular Expression See Regex remote access disabling Telnet **2-8** enabling Telnet **2-8** Remote Access page **2-8** resetting the sensor **5-12** Restore Defaults page **3-38** Router Blocking Device Interfaces page **3-28** RSA authentication generation tool **2-9**

### **S**

Secure Shell See SSH Sensing Engine page **3-1** sensors allowing host or network access to **2-4** changing communication parameters **2-2** settings used in IDS Event Viewer **6-10** configuring automatic updates **3-36**

determining status in IDS Event Viewer **6-10** establishing connection to view events **6-7** initializing **2-1** powering down **5-12** removing from list of monitored devices **6-10** resetting **5-12** unable to connect to IDS Event Viewer **6-9** updating **5-4** Server Certificate page **2-18** SERVICE.DNS engine described **A-34** parameters **A-34** SERVICE.FTP engine described **A-34** parameters **A-35** SERVICE.GENERIC engine described **A-34, A-36** parameters **A-36** SERVICE.HTTP engine described **A-37** HTTP field sections **A-38** limitations and restrictions **A-40** parameters **A-41** Regex **A-37** string match length **A-39** SERVICE.IDENT engine described **A-34, A-42** parameters **A-42**

**Installing and Using the Cisco Intrusion Detection System Device Manager and Event Viewer Version 4.0**

SERVICE.MSSQL engine described **A-43** parameters **A-43** SERVICE.NTP engine described **A-44** parameters **A-44** SERVICE.RPC engine described **A-44** parameters **A-44** SERVICE.SMB engine described **A-46** parameters **A-46** signature list **A-46** SERVICE.SMTP engine transitions **A-54** SERVICE.SNMP engine described **A-47** limitations **A-48** parameters **A-48** SERVICE.SSH engine described **A-34, A-49** parameters **A-49** SERVICE engines configuration restrictions **A-34** described **A-33** service packs applying **5-4** signature 993 description **3-19**

parameters **3-19** signature engines ATOMIC.ARP **A-18** parameters **A-18** ATOMIC.ICMP **A-17** parameters **A-19** ATOMIC.IPOPTIONS **A-18** parameters **A-20** ATOMIC.L3.IP **A-17** parameters **A-20** ATOMIC.TCP **A-18** parameters **A-21** ATOMIC.UDP **A-17** parameters **A-22** configuration parsing **A-5** described **A-2** error messages **A-15** CTs **A-16** IDAPI **A-16** service submode **A-15** FLOOD **A-23** FLOOD.HOST.ICMP **A-23** parameters **A-24** FLOOD.HOST.UDP **A-23** parameters **A-24** FLOOD.NET **A-23** parameters **A-25** handling alarms **A-4** MASTER **A-9**

**IN-8**

**Installing and Using the Cisco Intrusion Detection System Device Manager and Event Viewer Version 4.0**

т

OTHER described **A-30** parameters **A-32** signature list **A-31** Regex patterns **A-14** syntax **A-13** SERVICE described **A-33** SERVICE.DNS described **A-34** parameters **A-34** SERVICE.FTP described **A-34** parameters **A-35** SERVICE.GENERIC described **A-34, A-36** parameters **A-36** SERVICE.HTTP described **A-37** field sections **A-38** limitiations and restrictions **A-40** parameters **A-41** Regex **A-37** string match length **A-39** SERVICE.IDENT described **A-34, A-42** parameters **A-42**

SERVICE.MSSQL described **A-43** parameters **A-43** SERVICE.NTP described **A-44** parameters **A-44** SERVICE.RPC described **A-44** parameters **A-44** SERVICE.SMB described **A-46** parameters **A-46** signature list **A-46** SERVICE.SMTP transitions **A-54** SERVICE.SNMP described **A-47** limitations **A-48** parameters **A-48** SERVICE.SSH described **A-34, A-49** parameters **A-49** STATE.STRING described **A-50** limitations **A-52** parameters **A-52** STATE.STRING.CISCOLOGIN transitions **A-55**

STATE.STRING.LPRFORMAT transitions **A-56** STATE machine engines predefined state machines **A-53** transition parameters **A-54** STRING described **A-56** limitations **A-58** parameters **A-57** Regex **A-56** string match length **A-57** Summarizer **A-6** SWEEP configuration restrictions **A-60** described **A-59** SWEEP.HOST.ICMP parameters **A-60** SWEEP.HOST.TCP parameters **A-61** SWEEP.MULTI described **A-59** parameters **A-61** SWEEP.OTHER.TCP described **A-59** parameters **A-62** SWEEP.PORT.TCP parameters **A-63** SWEEP.PORT.UDP parameters **A-64**

SYSLOG described **A-64** parameters **A-64** TRAFFIC.ICMP described **A-65** parameters **A-66** TROJAN described **A-65** signatures about **3-2** applying signature updates **5-4** automatic updates **3-35** built-in **3-3** custom **3-3** disabling **3-13** editing **3-13** enabling **3-13** false positives **3-2** groups **3-12** subsignatures **3-3** tuned **3-3** tuning **3-12** viewing **3-12** viewing descriptions of **6-44** signature updates applying **5-4 SSH** connecting to sensor **1-12**

**IN-10**

**Installing and Using the Cisco Intrusion Detection System Device Manager and Event Viewer Version 4.0**

Т

SSH keys configuring **2-12** generated on startup **2-11** generating **2-11** SSH Known Host Keys page **2-12** starting applications IDS Device Manager **1-9** starting the software IDS Event Viewer **6-6** STATE.STRING.CISCOLOGIN engine transitions **A-55** STATE.STRING.LPRFORMAT engine transitions **A-56** STATE.STRING engine described **A-50** limitations **A-52** parameters **A-52** STATE machine engines predefined state machines **A-53** transition parameters **A-54** Statistical Graph (figure) **6-36** described **6-35** statistics list **4-4** viewing in IDS Device Manager **4-4** Statistics page **4-4** stopping applications IDS Device Manager **1-9**

STRING engines described **A-56** limitations **A-58** parameters **A-57** Regex **A-56** string match length **A-57** Summarizer event aggregation **A-6** SWEEP.HOST.ICMP engine parameters **A-60** SWEEP.HOST.TCP engine parameters **A-61** SWEEP.MULTI engine described **A-59** parameters **A-61** SWEEP.OTHER.TCP engine described **A-59** parameters **A-62** SWEEP.PORT.TCP engine parameters **A-63** SWEEP.PORT.UDP engine parameters **A-64** sweep attack viewing details **6-43** SWEEP engines configuration restrictions **A-60** described **A-59** SYSLOG engine described **A-64**

parameters **A-64** System Control page **5-12** system information viewing interface information **5-3** resource usage **5-3** software version **5-3** status of applications **5-3** TAC contact information **5-3** System Information page **5-3** system requirements IDS Device Manager **1-6** IDS Event Viewer **6-2**

# **T**

tables described **6-30** exporting from IDS Event Viewer **6-47** removing from list of data sources **6-48** sorting columns **6-33** task list alarms **6-41** application settings **6-25** database administration **6-44** devices **6-6** event data **6-30** filters **6-12** IDS Event Viewer **6-2**

refreshes **6-21** views **6-17 TCP** viewing binary traffic for alarm **6-43** Telnet enabling access sensors **2-8** time defining for the sensor **2-19** event timestamps **2-22** incorrect setting **2-22** Time page **2-19** TLS certificates **1-9** described **1-9, 2-4** enabling **2-3** handshaking **1-10** TRAFFIC.ICMP engine described **A-65** parameters **A-66** traffic oversubscription **3-19** Transport Layer Security See TLS TROJAN engines described **A-65** troubleshooting accessing Cisco Technical Support website **5-3** viewing sensor diagnostics **5-1** Trusted Hosts page **2-15**

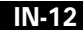

**Installing and Using the Cisco Intrusion Detection System Device Manager and Event Viewer Version 4.0**

# **U**

uninstalling IDS Event Viewer 3.1 **6-5** Update page **5-4** updates automatic **3-35** downloading to FTP server **5-4** upgrading from 3.1 uninstalling 3.1 **6-5** warning **6-4** users types of access **2-23** Users Page **2-22**

virtual sensors configuring **3-12** description **3-12** system variables configuring **3-9** description **3-9**

### **W**

web server port default for IDS Device Manager **2-4**

# **X**

X.509 **2-17**

# **V**

views changing defined views **6-20** closing **6-33** creating **6-18** displaying several **6-33** refreshing after change **6-29** view contents **6-21** removing defined views **6-21** View Wizard **6-18** Virtual Sensor Configuration Sensor Configuration Mode page **3-12** System Variables page **3-9**

Т

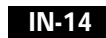

 $\blacksquare$ 

 $\overline{\mathsf{I}}$